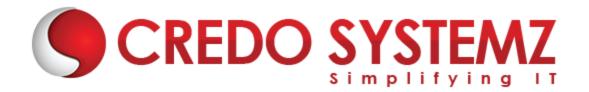

# **LESS JS TRAINING**

## **Section 1: Overview of LESS**

- Less Introduction
- Why LESS?
- History of LESS?
- Features of LESS?
- Advantages and Disadvantages of LESS.

#### **Section 2: Less Variables**

- LESS Variables Overview.
- Interpolation of Variables.
- Lazy Evaluation.
- Variables vs Properties.
- Overview of Default Variables.

#### Section 3: Selectors in LESS

- Overview of parent selectors.
- How to use multiple selectors?
- Order of changing Selectors.
- Combinatorial Explosion.

## Section 4: Extend class in LESS

- Extend Class overview.
- Use Extend class in nested selector.
- Overview of "Extend All".
- Detect Duplication.
- Use Extend inside @media.
- Overview of nth Expression.

#### **Section 5: Mixins in LESS**

- Mixins overview.
- How to use Selectors in Mixins?
- Namespaces in LESS.
- Guarded Namespaces overview.
- What is The!important keyword?

- How to pass Parameter in Mixins?
- Pattern-matching overview.
- How to use Mixins as Functions?

#### **Section 6: Detached Rulesets**

- Scoping in Detached Rulesets.
- Property / variable accessors.

## **Section 7: @import At-Rules**

- File Extensions Overview.
- What are the Import Options available?
- How to use reference?
- Inline in @import.
- Less in @import.
- Css, once, multiple and options in @import.

# **Contact Info**

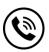

+91 9884412301 | +91 9884312236

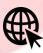

Know more about **LESS JS** 

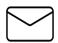

info@credosystemz.com

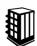

New # 30, Old # 16A, Third Main Road, Rajalakshmi Nagar, Velachery, Chennai (Opp. to MuruganKalyanaMandapam)

# **BOOK A FREE DEMO**